1 年生の保護者の皆様

入学式後、残念ながら休校になってしまいましたが、お子様は元気に過ごしています か。一緒に学習できるのを楽しみにしています。それまでに、下記のような練習・準備 を進めていただきたいと思います。学習をするときは、保護者の方と一緒に進めていた だけるとありがたいです。(可能な範囲でご協力よろしくお願いいたします。)

課題1. まず、教科書を見て学習を進めましょう。

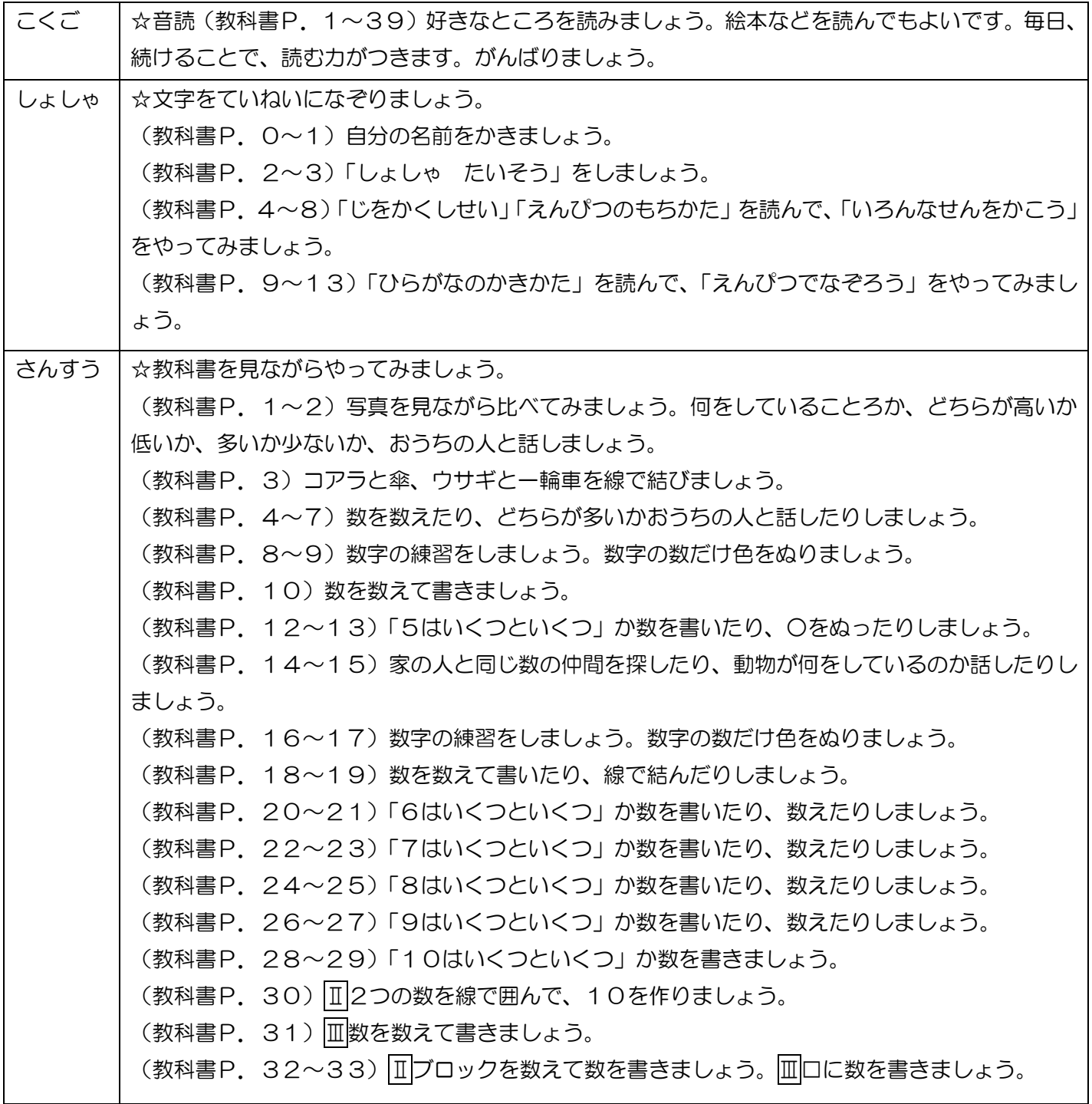

## 課題2.教科書の学習を終えたら練習問題に取り組んでみましょう。

以下のURLから「おまかせ教室ラインズeライブラリー」のドリル学習に取り組むこと ができます。教科書の学習を終えたら、ぜひ活用してみてください。

<https://www-es.edu-cloud.jp/pc/student/>

<こくご・しょしゃ>

ページを開きましたら、新宿区学校連絡メール にてお知らせした「学校コード」と「学校パスワ ード」を入力するようになっています。

①ひらがなやことばの読み方や書き方などを、くわしく学習したいとき 解説教材 → 小1 こくご → 【ひらがな】

②ひらがなやことばの読み方や書き方などを、たくさん練習したいとき ドリル(単元学習) → 小 1 こくご →【ひらがな】基本、標準、挑戦問題

③さらに、ひらがなを練習したいとき プリント教材 → 宿題プリント(月別)→ 1 年生用 → こくご 問題&解説 15 枚

※ ①と②は、印刷しないで学習することができます。 ③は、プリントを印刷して学習するようになっています。

## <さんすう>

①学習内容を復習してから確認問題に取り組みたいとき 解説教材 → 小1さんすう → 【なかまづくりとかず】

②たくさんの練習問題に取り組みたいとき 基本問題→標準問題→挑戦問題があります ドリル(単元学習) → 小 1 さんすう →【なかまづくりとかず】

③さらに、学習内容をくりかえし学習したいとき プリント教材 → 宿題プリント(単元別)→ 小 1 さんすう →【なかまづくりとかず】 問題&解説 18 枚

※ ①と②は、印刷しないで学習することができます。 ③は、プリントを印刷して学習するようになっています。

※強制ではありません。可能な範囲で学習して下さい。